#### **FOSS Compliance-Informationen teilen und wiederverwenden**

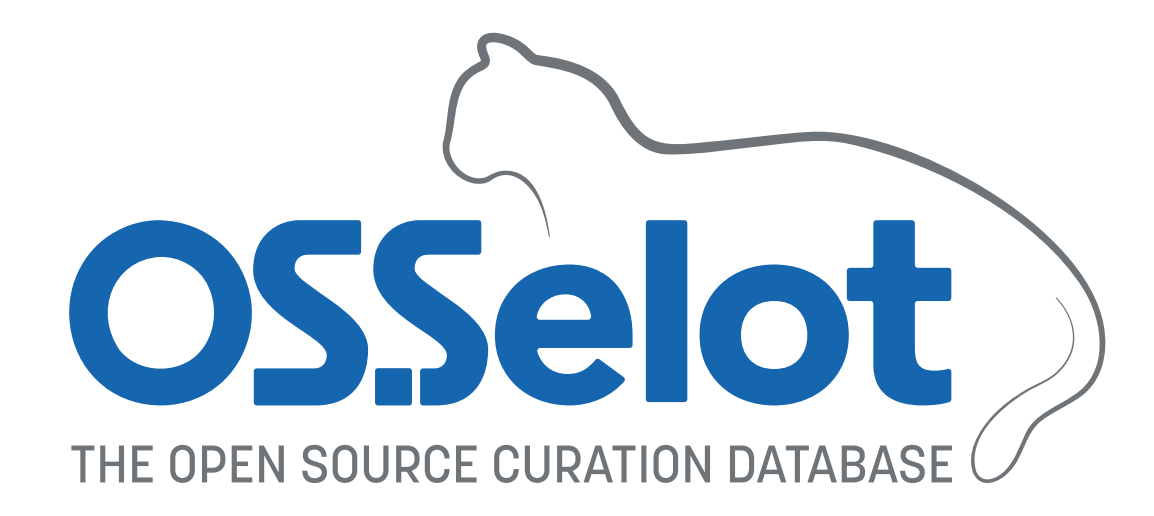

#### Jan Altenberg Open Source Automation Development Lab (OSADL) eG

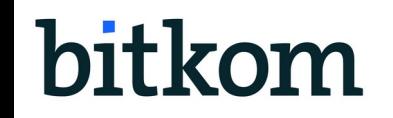

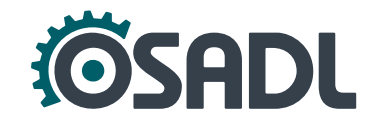

## **Teilen und Wiederverwenden**

- FOSS ist u.a. deshalb so erfolgreich, weil die **Wiederverwendung bestehender Komponenten** Entwicklungs-Ressourcen reduziert.
- Ein Teil der Reduktion wird aber dadurch aufgehoben, dass **Lizenz-Scanning, -Clearing und das Erfüllen von Lizenzbedingungen** einen nicht unerheblicher Aufwand darstellen.
- Viele FOSS-Komponenten werden in unveränderter Form von einer großen Anzahl Nutzern eingesetzt.
- Ist es möglich, diese Parallelarbeit zu vermeiden, indem **Compliance-Aufgaben geteilt** werden, genauso wie die Software-Entwicklung?

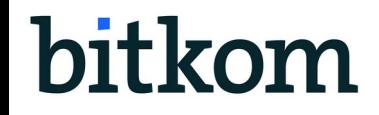

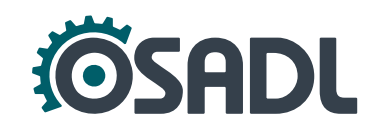

### **FOSS-Compliance-Toolchain**

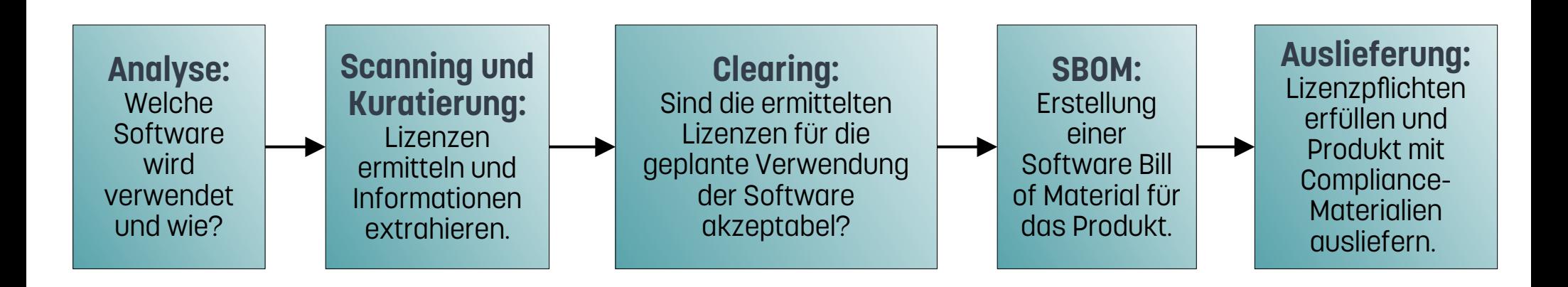

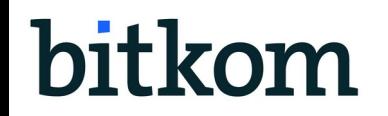

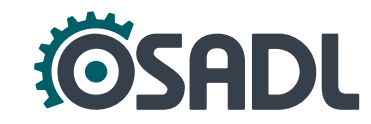

### **FOSS-Compliance-Toolchain**

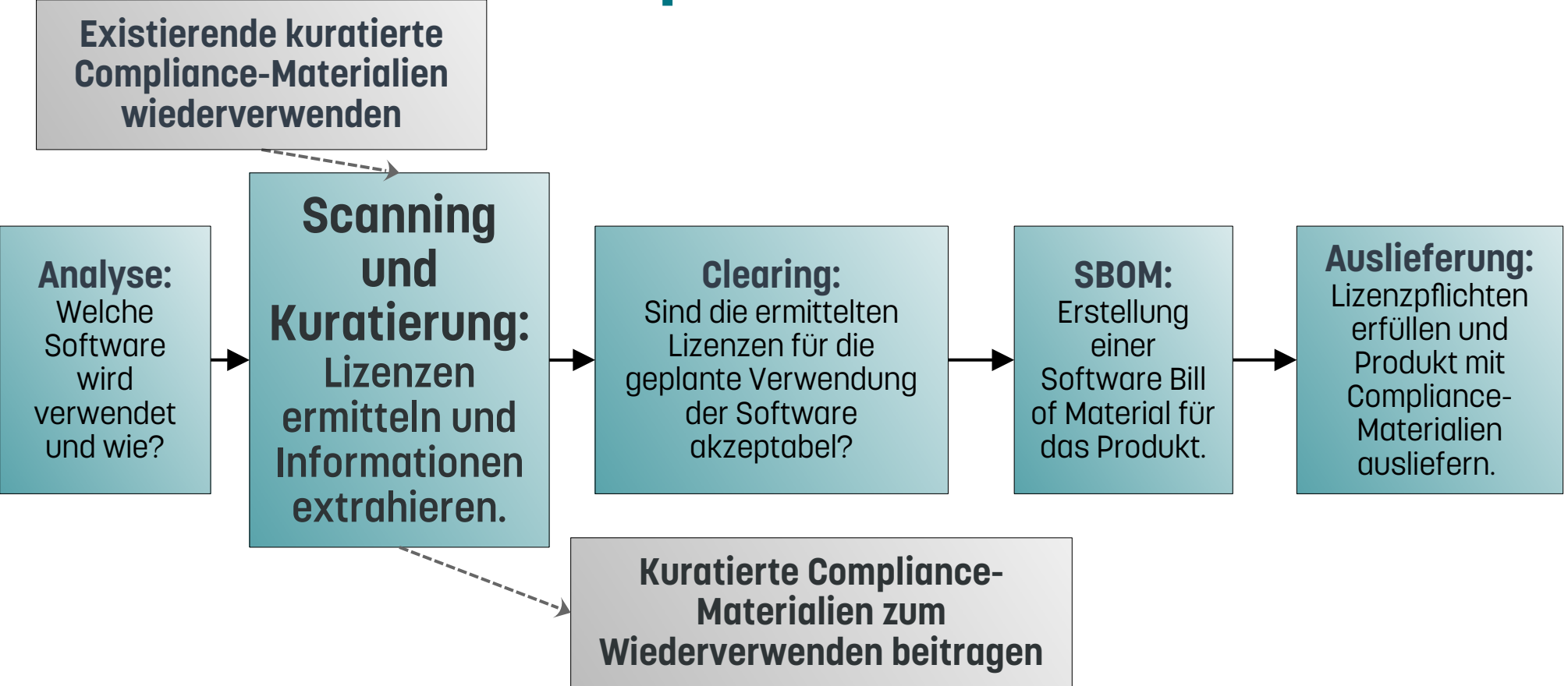

#### bitkom

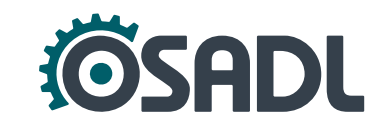

# **Compliance-Materialien erstellen:**

## **Informatives Scanning und Datenkuratierung**

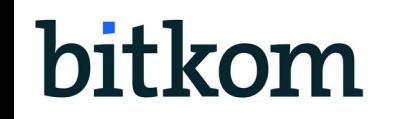

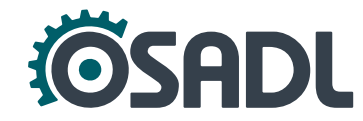

# **FOSSology**

- Web-basiertes Open Source-Tool mit Multi-User-Konzept.
- Durchführen und Verwalten von Lizenz-Scans.
- Integrierte Scanner Nomos, Monk und Oio. Scancode kann zusätzlich eingebunden werden.
- Ergebnisse können wiederverwendet werden.
- Viele verschiedene Ausgabeformate verfügbar.

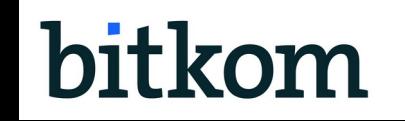

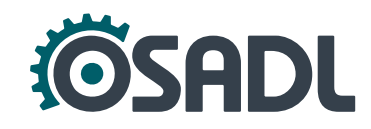

### **SPDX Tag:Value Report – Creation Information**

##------------------------- ## Creation Information ##-------------------------

Creator: Tool: spdx2

Creator: Person: Oliver Fendt

CreatorComment: <text>

This document was created using license information and a generator from Fossology.

It contains the license and copyright analysis of OpenSSL 3.0.5

Please check "LicenseComments" for explanations of concluded licenses

 $\langle$ /text>

Created: 2022-07-06T14:58:22Z

LicenseListVersion: 2.6

#### **SPDX tag:value Report – Package Information** ##-------------------------

## Package Information ##-------------------------

**Nur, wenn das Paket eine Hauptlizenz hat (LICENSE/COPYING Datei im Wurzelverzeichnis)**

PackageName: openssl-openssl-3.0.5.tar.gz

#### [...]

PackageChecksum: SHA1: edc3465a8a43ce580268e726b6f7b827f4a6261e

PackageChecksum: SHA256: b6363cf1bca88f0a46a768883a225e644135432d6a51ab1c4660ab58af541078 PackageChecksum: MD5: 22733b9187548b735201fd9f7aa12e71

PackageLicenseConcluded: NOASSERTION

```
PackageLicenseDeclared: LicenseRef-Apache-2.0
```
PackageLicenseComments: <text> licenseInfoInFile determined by Scanners:

- nomos ("4.1.0.28".bb8a6d)
- monk ("4.1.0.28".bb8a6d)
- ojo ("4.1.0.28".bb8a6d)
- scancode ("4.1.0.28".bb8a6d)</text>

```
[...]
```
#### **SPDX tag:value Report – Package Information** ##-------------------------

## Package Information ##-------------------------

PackageName: openssl-openssl-3.0.5.tar.gz

#### [...]

[...]

PackageChecksum: SHA1: edc3465a8a43ce580268e72666f7682 PackageChecksum: SHA256: b6363cf1bca88f0a46a768883a225d PackageChecksum: MD5: 22733b9187548b735201fd9f7aa12e71 PackageLicenseConcluded: NOASSERTION PackageLicenseDeclared: LicenseRef-Apache-2.0

**Nur, wenn das Paket eine Hauptlizenz hat (LICENSE/COPYING Datei im Wurzelverzeichnis)**

> **! Diese Lizenz gilt nicht automatisch für alle Dateien und es sind normalerweise mehr als diese eine Lizenz im Paket enthalten.**

PackageLicenseComments: <text> licenseInfoInFile determined by Scanners:

- nomos ("4.1.0.28".bb8a6d)
- monk ("4.1.0.28".bb8a6d)
- ojo ("4.1.0.28".bb8a6d)
- scancode ("4.1.0.28".bb8a6d)</text>

### **SPDX tag:value Report – File Information**

##File

**Lizenzentscheidung**

FileName: openssl-3.0.5.tar.gz/openssl-3.0.5.tar/openssl-openssl-3.0.5/crypto/LPdir\_wince.c SPDXID: SPDXRef-item158856105 FileChecksum: SHA1: dc3e4bb9f2cf76426da9ad5dbc8ad4a2356c3359 ricchecksum: SHA256: fd878a5b569cd41d63ba673420a4d95adfac9ad3048ea0fb4854504ba5**Wenn nicht** FileChecksum: MD5: 62fbea2db5fb486d537d869af119135b LicenseConcluded: LicenseRef-Apache-2.0 OR LicenseRef-BSD-2-Clause-3185f2587757a9c63eaa83143f7c0386 LicenseComments: <text>The information in the file is: Besides the Apache-2.0 header the following information is in the file: This file is dual-licensed and is also available under the following terms: Followed by the BSD-2-clause license text. Thus dual licensing was concluded. </text> LicenseInfoInFile: LicenseRef-Apache-2.0 LicenseInfoInFile: LicenseRef-OpenSSL LicenseInfoInFile: LicenseRef-Dual-license LicenseInfoInFile: LicenseRef-BSD-2-Clause\_REGENTS-AND-CONTRIBUTORS FileCopyrightText: <text> Copyright 2004-2016 The OpenSSL Project Authors. Copyright (c) 2004, Richard Levitte <richard@levitte.org></text> **Begründung der Lizenzentscheidung, offensichtlich. Scanner Findings**

### **SPDX tag:value Report – License Information**

##------------------------- ## License Information ##-------------------------

LicenseID: LicenseRef-Apache-2.0 LicenseName: Apache License 2.0 ExtractedText: <text> Apache License Version 2.0, January 2004 http://www.apache.org/licenses/

TERMS AND CONDITIONS FOR USE, REPRODUCTION, AND DISTRIBUTION

1. Definitions.

[...]

### **SPDX tag:value Report – License Information**

LicenseID: LicenseRef-BSD-2-Clause-3185f2587757a9c63eaa83143f7c0386 LicenseName: BSD-2-Clause-3185f2587757a9c63eaa83143f7c0386 ExtractedText: <text> Redistribution and use in source and binary forms, with or without modification, are permitted provided that the following conditions are met:

- 1. Redistributions of source code must retain the above copyright notice, this list of conditions and the following disclaimer.
- 2. Redistributions in binary form must reproduce the above copyright notice, this list of conditions and the following disclaimer in the documentation and/or other materials provided with the distribution.

THIS SOFTWARE IS PROVIDED BY THE COPYRIGHT HOLDERS AND CONTRIBUTORS ``AS IS'' AND ANY EXPRESS OR IMPLIED WARRANTIES, INCLUDING, BUT NOT LIMITED TO, THE IMPLIED WARRANTIES OF MERCHANTABILITY AND FITNESS FOR A PARTICULAR PURPOSE ARE DISCLAIMED. IN NO EVENT SHALL THE COPYRIGHT OWNER OR CONTRIBUTORS BE LIABLE FOR ANY DIRECT, INDIRECT, INCIDENTAL, SPECIAL, EXEMPLARY, OR CONSEQUENTIAL DAMAGES (INCLUDING, BUT NOT LIMITED TO, PROCUREMENT OF SUBSTITUTE GOODS OR SERVICES; LOSS OF USE, DATA, OR PROFITS; OR BUSINESS INTERRUPTION) HOWEVER CAUSED AND ON ANY THEORY OF LIABILITY, WHETHER IN CONTRACT, STRICT LIABILITY, OR TORT (INCLUDING NEGLIGENCE OR OTHERWISE) ARISING IN ANY WAY OUT OF THE USE OF THIS SOFTWARE, EVEN IF ADVISED OF THE POSSIBILITY OF SUCH DAMAGE. </text>

## **Kuratierte Compliance-Materialien teilen**

- Ein **Satz minimaler Compliance-Informationen**, die für das Lizenz-Clearing nötig sind, wird definiert:
	- Name, Version und Herkunft (Download-Link) des Sourcecodes
	- Lizenzen, Urhebervermerke und Acknowledgments pro Datei
	- Gesammelte Lizenztexte, Urhebervermerke und Acknowledgments
- Für häufig verwendete FOSS-Komponenten werden diese **Compliance-Artefakte erstellt** und über eine Projektseite **geteilt**.

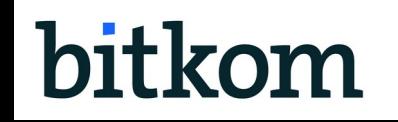

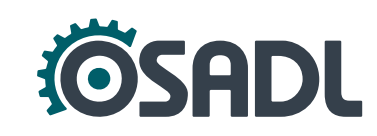

### **Haftung und Vertrauen**

#### Bereitstellung rechtlich relevanter Informationen

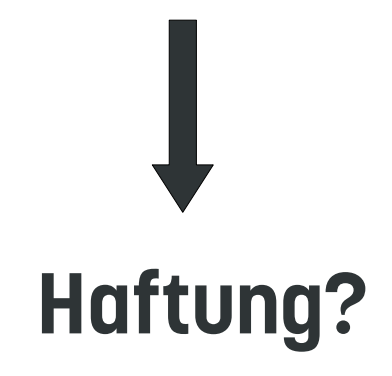

Wiederverwendung rechtlich relevanter Informationen

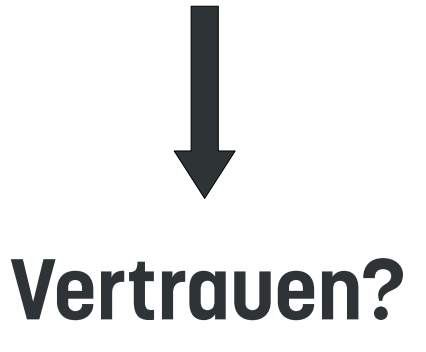

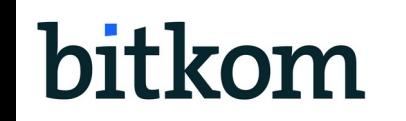

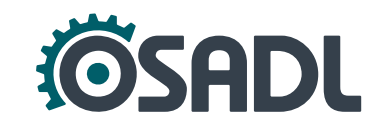

# **Haftung und Vertrauen**

#### **Haftung beschränken**

- Lizenzierung, die **maximale Rechte** einräumt (z.B. CC0-1.0). Dann gilt **Schenkungsrecht** und Haftung greift nur bei Vorsatz und grober Fahrlässigkeit.
- Es gibt **keine bekannten Klagen** wegen Bereitstellung inkorrekter rechtlicher Informationen im FOSS-Umfeld, sodass sich die Vorbehalte dagegen allgemein verringert haben.

#### **Vertrauen etablieren**

- Datenkuratierung wird **gewissenhaft** und **sorgfältig** durchgeführt.
- Compliance-Artefakte werden von namentlich genannten **Personen mit Expertise** erstellt.
- Es gibt einen **transparenten Review-Prozess**.
- Eine Organisation steht mit ihrer **Reputation** für die Qualität des Projekts.

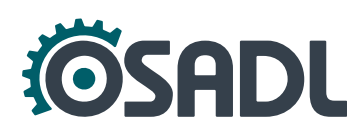

### **Das OSADL-Projekt:<br><b>OSSelot** The Open Source Curat **The Open Source Curation Database**

<https://github.com/Open-Source-Compliance/package-analysis>

- Enthält **Compliance-Artefakte** diverser FOSS-Pakete:
	- README mit Metadaten des Pakets, *z.B.* Download-Link, Kommentare, Reviewer
	- SPDX Tag:Value Report mit Lizenzen, Urhebervermerken, Acknowledgments und kommentierten Entscheidungen pro Datei
	- Disclosure-Dokument mit gesammelten Lizenztexten, Urhebervermerken und Acknowledgments
	- Weitere SPDX-Formate: rdf.xml, json, yaml

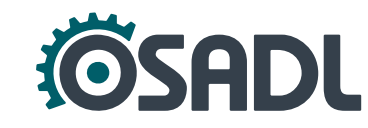

## **Beispiel: Clearing von OpenSSL mit OSSelot (1.)**

1. Download der Kuratierungsdaten von OpenSSL v3.0.5 von der Projektseite und Upload des Sourcepakets zu FOSSology.

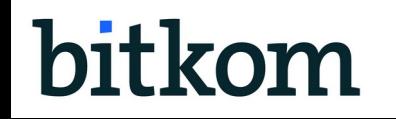

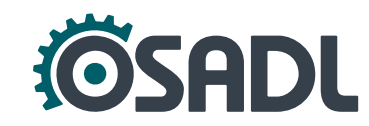

#### package-analysis / analysed-packages / openssl / version-3.0.5 /  $\Box$

aspura Added openssl-3.0.5.spdx.rdf.xml

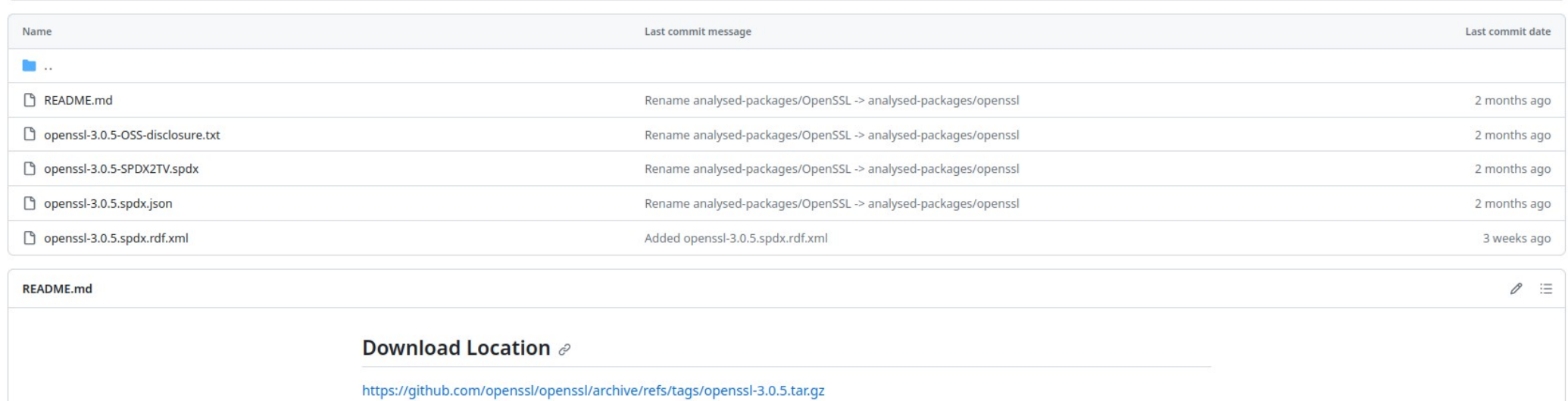

#### Package URL (purl)  $\mathcal O$

pkg:github/openssl/openssl@3.0.5

#### Creator  $\mathcal O$

Oliver Fendt

#### Reviewers &

The information was reviewed by:

· add reviewer here

Add file  $\sqrt{*}$  $\cdots$ 

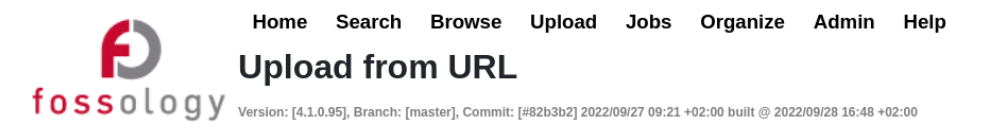

User: Ckresse Group: ckresse

**OMOU** 

To manage your own group permissions go into Admin > Groups > Manage Group Users. To manage permissions for this one upload, go to Admin > Upload Permissions.

This option permits uploading a single file (which may be iso, tar, rpm, jar, zip, bz2, msi, cab, etc.) or a directory from a remote web or FTP server to FOSSology. The file or directory to upload must be accessible via a require human interaction such as login credentials.

1. Select the folder for storing the uploaded files:

Use cases  $\sqrt{*}$ 

2. Enter the URL to the file or directory:

https://github.com/openssl/openssl/archive/refs/tags/openssl-3.0.5.tar.gz

3. (Optional) Enter a viewable name for this file or directory:

Note: If no name is provided, then the uploaded file (directory) name will be used.

4. (Optional) Enter comma-separated lists of file name suffixes or patterns to accept:

5. (Optional) Enter comma-separated lists of file name suffixes or patterns to reject:

- 6. (Optional) maximum recursion depth (inf or 0 for infinite):
- 7. (Optional) Enter a description of this file:
- 8.  $\Box$  Apply global decisions for current upload  $\bigcirc$
- 9.  $\Box$  Ignore SCM files (Git, SVN, TFS) and files with particular Mimetype  $\odot$
- 10.  $\bigcap$  Visible only for active group  $\bigcirc$  $\bigcap$  Visible for all groups  $\bigcirc$ 
	- Make Public @

#### cont'd:

#### 11. Select optional analysis:

- **Bucket Analysis**
- Copyright/Email/URL/Author Analysis
- ECC Analysis, scanning for text fragments potentially relevant for export control
- **Keyword Analysis**
- $\overline{\top}$  MIME-type Analysis (Determine mimetype of every file. Not needed for licenses or buckets)
- Monk License Analysis, scanning for licenses performing a text comparison
- Nomos License Analysis, scanning for licenses using regular expressions
- Ojo License Analysis, scanning for licenses using SPDX-License-Identifier
- Package Analysis (Parse package headers)
- REUSE.Software Analysis (forces \*Ojo License Analysis\*)
- Software Heritage Analysis
- 12. Automatic Concluded License Decider @ . based on
	- Scanners matches if all Nomos findings are within the Monk findings
	- Scanners matches if Ojo or REUSE.Software findings are no contradiction with other findings
	- Bulk phrases from reused packages
	- New scanner results, i.e., decisions were marked as work in progress if new scanner finds additional licenses
- 13. (Optional) Reuse

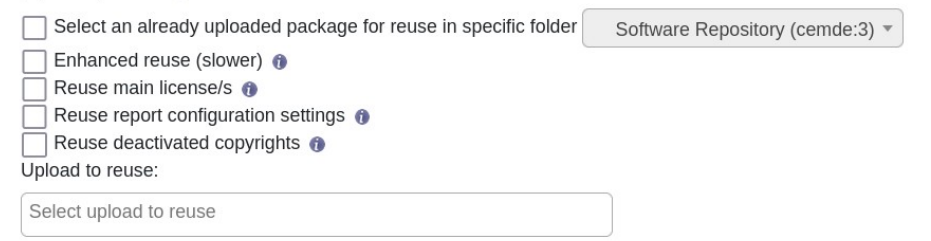

- 14. ScanCode Toolkit (a), scan for
	- V License O Copyright <sup>O</sup> Email @  $\n <sup>URL</sup> 0$

# **Beispiel: Clearing von OpenSSL mit OSSelot (2.)**

- 1. Download der Kuratierungsdaten von OpenSSL v3.0.5 von der Projektseite und Upload des Sourcepakets zu FOSSology.
- 2. Import der SPDX RDF-Datei nach FOSSology, um das Sourcepaket zu bearbeiten (**3303 von 3318** Dateien (> 99 %) sind automatisch bearbeitet!).

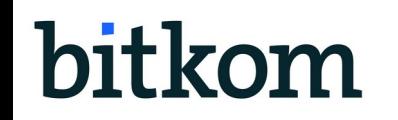

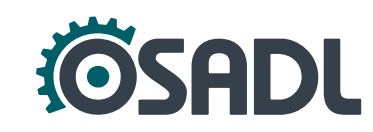

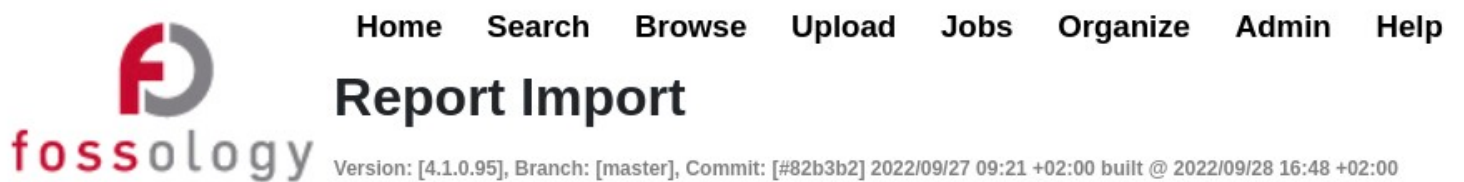

1. Select the folder that contains the upload: Use cases  $\sqrt{*}$ 

2. Select the upload you wish to edit: openssl-3.0.5.tar.gz from 2022-11-02 15:38:35  $\blacktriangledown$ 

3. Select report to upload: Browse... | openssl-3.0.5-SPDX2RDF.spdx.rdf

- 4. Select how the information should be imported:
	- **Create new licenses as** 
		- $\bullet$  license candidate
		- $\bullet$   $\circ$  new license
	- Add the License Info as findings from
		- $\blacksquare$  SPDX tag of type licenselnfolnFile
		- SPDX tag of type licenseConcluded
	- √ Add concluded licenses as decisions
		- $\bullet$  also overwrite existing decissions
		- $\blacksquare$  import as "to be discussed"

 $\circ$   $\Box$  Add the copyright information as textfindings

#### Upload and Import

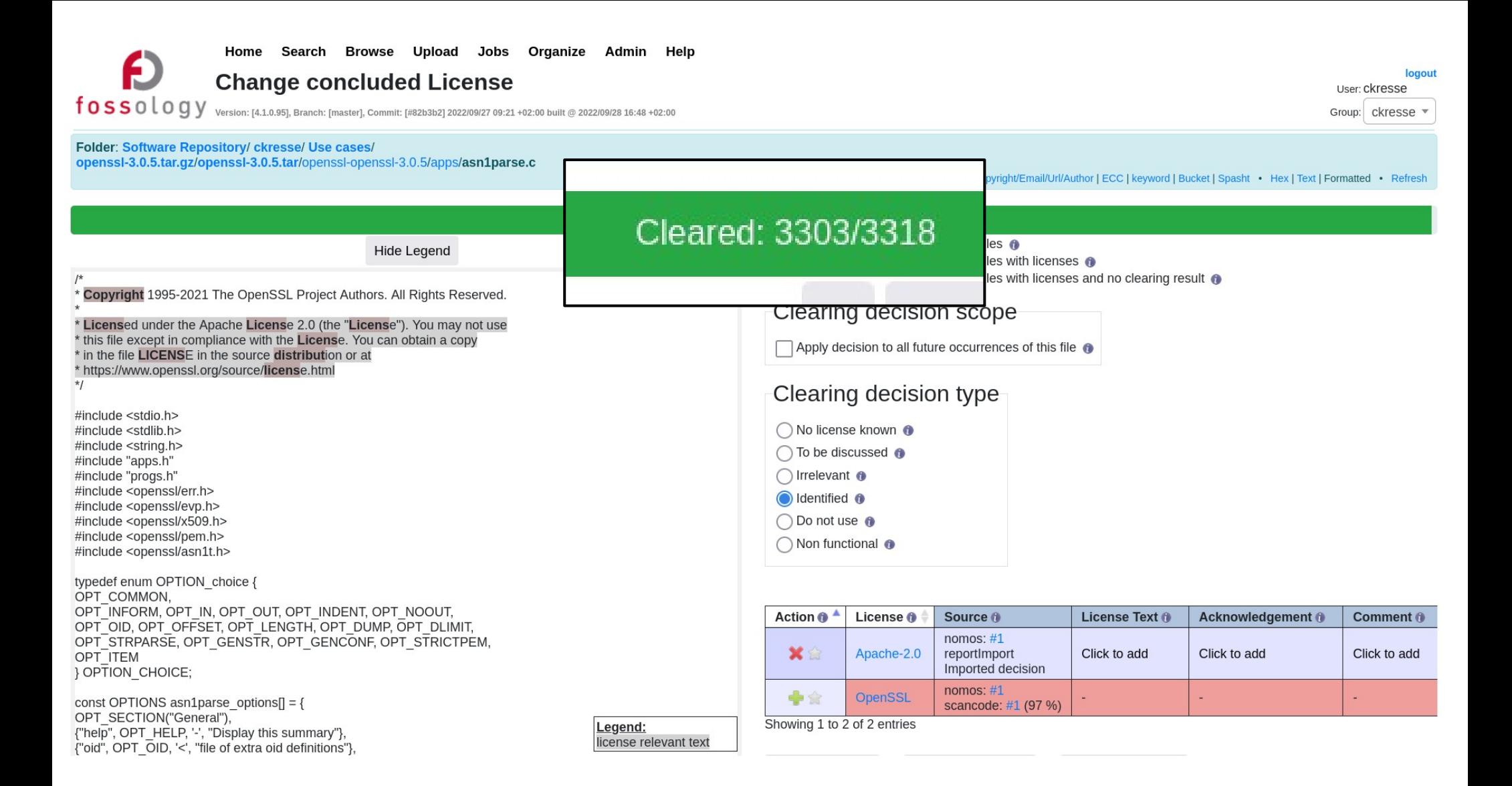

# **Beispiel: Clearing von OpenSSL mit OSSelot (3.)**

- 1. Download der Kuratierungsdaten von OpenSSL v3.0.5 von der Projektseite und Upload des Sourcepakets zu FOSSology.
- 2. Import der SPDX RDF-Datei nach FOSSology, um das Sourcepaket zu bearbeiten (3303 von 3318 Dateien (> 99 %) sind automatisch bearbeitet!).
- 3. Die Kuratierungsdaten können auch für die Berabeitung anderer Versionen verwendet werden, *z.B.* v3.0.7. Dazu dieses Sourcepaket zu FOSSology hochladen und dabei die "Reuse"- Funktionalität mit Verweis auf das bereits bearbeitete Paket aktivieren.

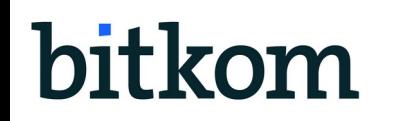

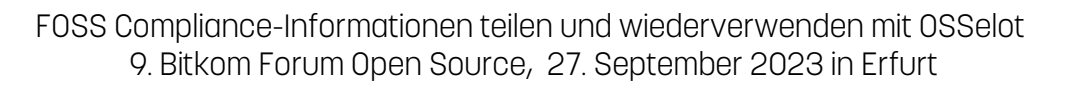

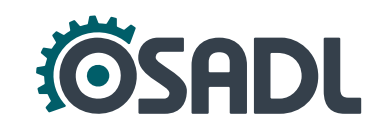

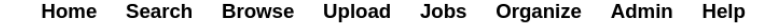

#### **Upload from URL**

 $\textbf{f}\, \textbf{0}\, \textbf{S}\, \textbf{0}\, \textbf{l}\, \textbf{0}\, \textbf{g}\, \textbf{y} \quad \text{version: [4.1.0.95], Branch: [master], Committee: [#82b3b2]}\, \textbf{202209427 09:21 +02:00 built @ } 202200928\, \textbf{16:48 +02:00}$ 

To manage your own group permissions go into Admin > Groups > Manage Group Users. To manage permissions for this one upload, go to Admin > Upload Permissions.

This option permits uploading a single file (which may be iso, tar, rpm, jar, zip, bz2, msi, cab, etc.) or a directory from a remote web or FTP server to FOSSology. The file or directory to upload must be accessible via a require human interaction such as login credentials.

Ingguit

User: Ckresse

Group: ckresse

1. Select the folder for storing the uploaded files:

Use cases  $\overline{\phantom{a}}$ 

E

2. Enter the URL to the file or directory:

https://github.com/openssl/openssl/archive/refs/tags/openssl-3.0.7.tar.gz

3. (Optional) Enter a viewable name for this file or directory:

Note: If no name is provided, then the uploaded file (directory) name will be used. 4. (Optional) Enter comma-separated lists of file name suffixes or patterns to accept:

- 
- 5. (Optional) Enter comma-separated lists of file name suffixes or patterns to reject:
- 6. (Optional) maximum recursion depth (inf or 0 for infinite):
- 7. (Optional) Enter a description of this file:

 $\Box$  Apply global decisions for current upload  $\bigcirc$  $8.1$ 

- $9.$  $\Box$  Ignore SCM files (Git, SVN, TFS) and files with particular Mimetype  $\bullet$
- 10. Visible only for active group
	- $\bigcap$  Visible for all groups  $\bigcirc$
	- $\bigcap$  Make Public  $\bigcirc$

#### cont'd:

#### 11. Select optional analysis:

- **Bucket Analysis**
- Copyright/Email/URL/Author Analysis
- ECC Analysis, scanning for text fragments potentially relevant for export control
- **Keyword Analysis**
- MIME-type Analysis (Determine mimetype of every file. Not needed for licenses or buckets)
- Monk License Analysis, scanning for licenses performing a text comparison
- Momos License Analysis, scanning for licenses using regular expressions
- Oio License Analysis, scanning for licenses using SPDX-License-Identifier
- Package Analysis (Parse package headers)
- REUSE.Software Analysis (forces \*Ojo License Analysis\*)
- Software Heritage Analysis
- 12. Automatic Concluded License Decider @ . based on
	- Scanners matches if all Nomos findings are within the Monk findings
	- Scanners matches if Ojo or REUSE.Software findings are no contradiction with other findings
	- Bulk phrases from reused packages
	- New scanner results, i.e., decisions were marked as work in progress if new scanner finds additional licenses

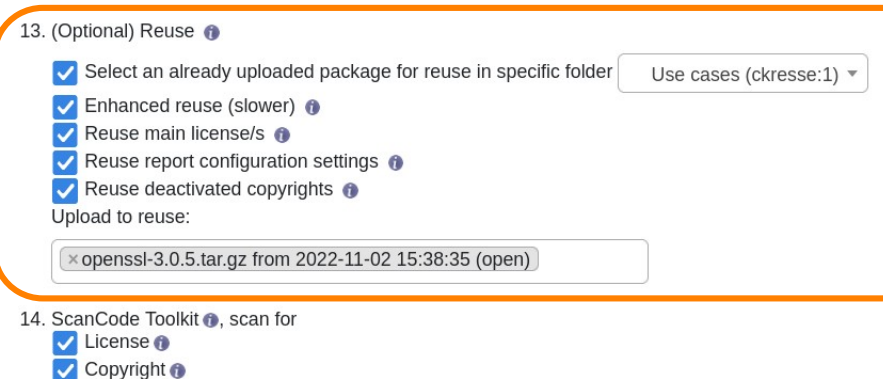

- Email @
- $|$  URL  $\bullet$

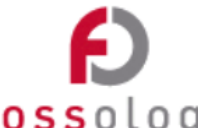

#### Home Search Browse Upload Jobs Organize Admin Help

#### **License Browser**

 $f \, 0 \, s \, s \, 0 \, l \, 0 \, g$  y version: [4.1.0.95], Branch: [master], Commit: [#82b3b2] 2022/09/27 09:21 +02:00 built @ 2022/09/28 16:48 +02:00

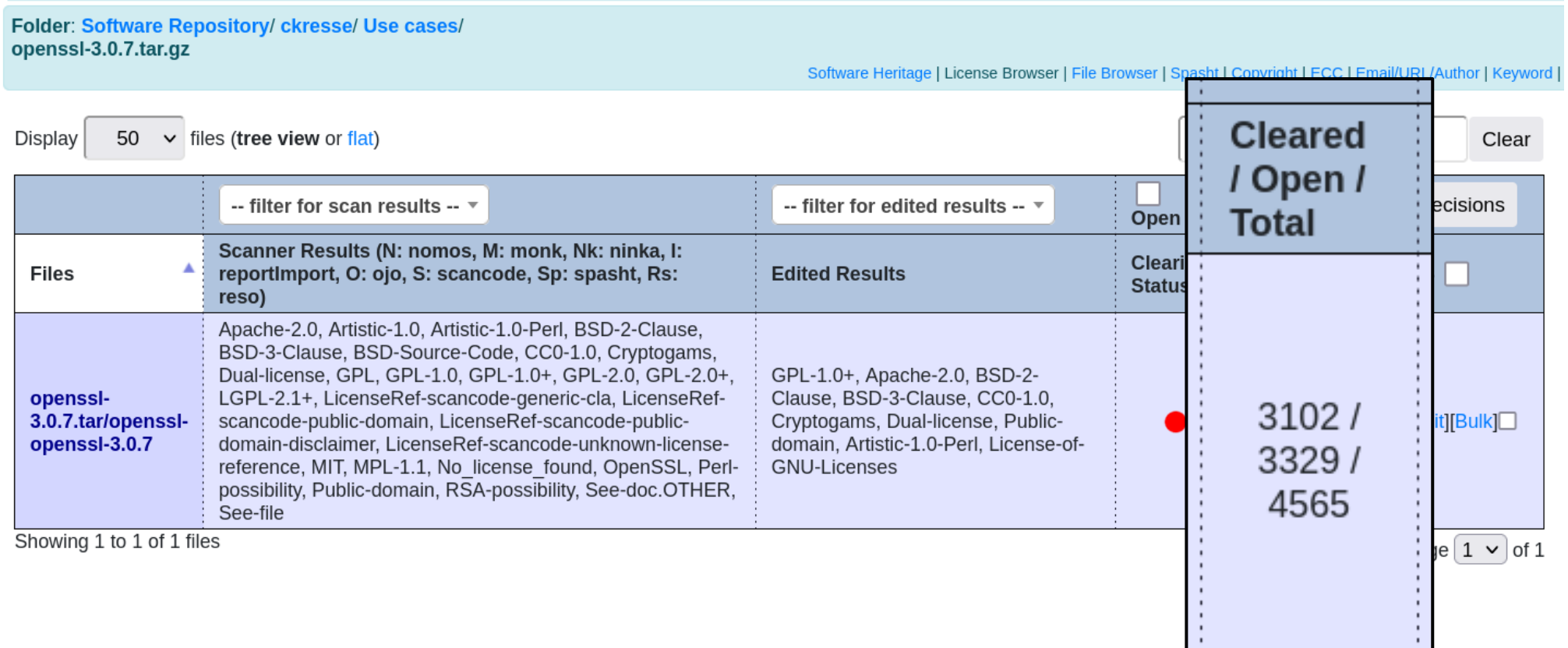

# **Beispiel: Clearing von OpenSSL mit OSSelot (4.)**

- 1. Download der Kuratierungsdaten von OpenSSL v3.0.5 von der Projektseite und Upload des Sourcepakets zu FOSSology.
- 2. Import der SPDX RDF-Datei nach FOSSology, um das Sourcepaket zu bearbeiten (3303 von 3318 Dateien (> 99 %) sind automatisch bearbeitet!).
- 3. Die Kuratierungsdaten können auch für die Berabeitung anderer Versionen verwendet werden, z.B. v3.0.7. Dazu dieses Sourcepaket zu FOSSology hochladen und dabei die "Reuse"-Funktionalität mit Verweis auf das bereits bearbeitete Paket aktivieren.
- 4. Nur **227 von 3329** Dateien müssen individuell bearbeitet werden (< 7 %), 170 davon können mit einem einzigen Bulk Scan bearbeitet werden.

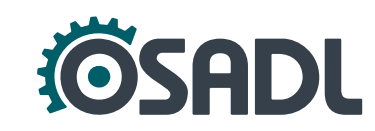

### **Automatisierte Verwendung der Kuratierungsdaten**

- Durch **Integration** der Kuratierungsdaten **in den Build-Prozess**.
- Für jede Sourcedatei, die tatsächlich in das Binärprodukt kompiliert wird, werden **via Checksumme** die Compliance-Informationen aus dem SPDX Tag:Value Report extrahiert.
- Diese Informationen werden kombiniert und enthalten damit **nur die tatsächlich zu beachtenden Lizenzen**.
- Darüber hinaus werden **alle Dateien ohne passende Checksumme** gelistet, da diese individuell kuratiert werden müssen.

## **Zusammenfassung (1)**

- FOSS-Compliance muss in den Entwicklungsprozess **integriert** sein.
- Es gibt viele Tools, aber diese sollten nach ihren Stärken eingesetzt werden: **Es gibt kein Alles-in-Einem-Tool!**
- **Nicht alles kann automatisiert werden!** Menschliche Expertise und manuelle Arbeit sind immer nötig.
- **Wiederverwendung kuratierter Compliance-Informationen** kann den Aufwand signifikant reduzieren.

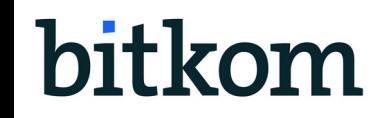

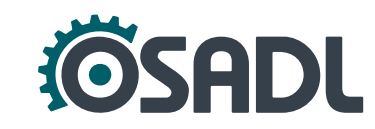

### **Zusammenfassung (2)**

- Das **OSSelot** Projekt stellt eine öffentlich verfügbare, **vertrauenswürdige Datenbank mit kuratierten Compliance-Informationen** für häufig verwendete FOSS-Komponenten bereit.
- Die kuratierten Daten können helfen, FOSS-Komponenten für die **Verwendung in industriellen Produkten** zu bewerten.
- Manuelle Anpassung und ein Review der Daten ist unverzichtbar, aber:

**Die Wiederverwendung kuratierter Lizenz- und Urheberinformationen kann den Aufwand, der zum Clearing eines FOSS-Pakets nötig ist, enorm reduzieren!**

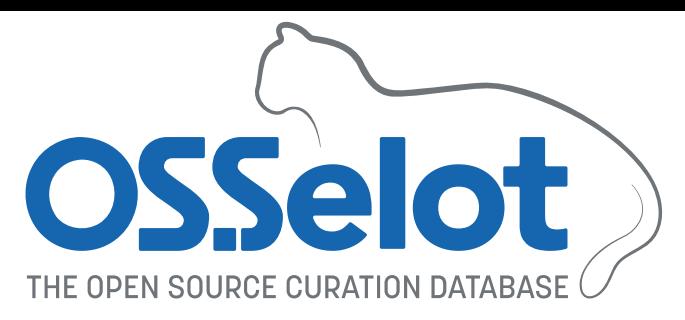

- [https://www.osselot.org](https://www.osselot.org/) ist die offizielle Projektseite mit Neuigkeiten, Erklärungen, Beispielen, Tools und To Dos.
- [https://wiki.osselot.org](https://wiki.osselot.org/) enthält Tools zur automatisierten Verwendung der Kuratierungsdaten.
- Die Kuratierungsdaten sind auf GitHub verfügbar: <https://github.com/Open-Source-Compliance/package-analysis>

#### **Fragen, Wünsche und Contributions sind herzlich Willkommen!**

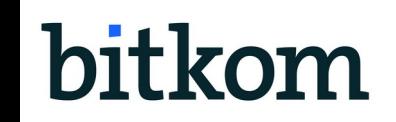

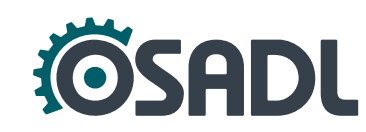